## **Datenblatt**

## Flaschenöffner

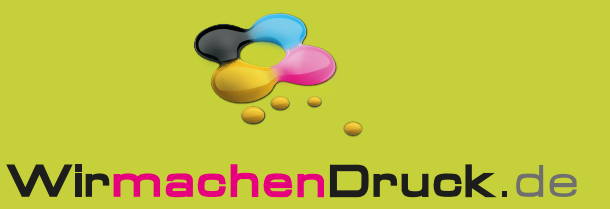

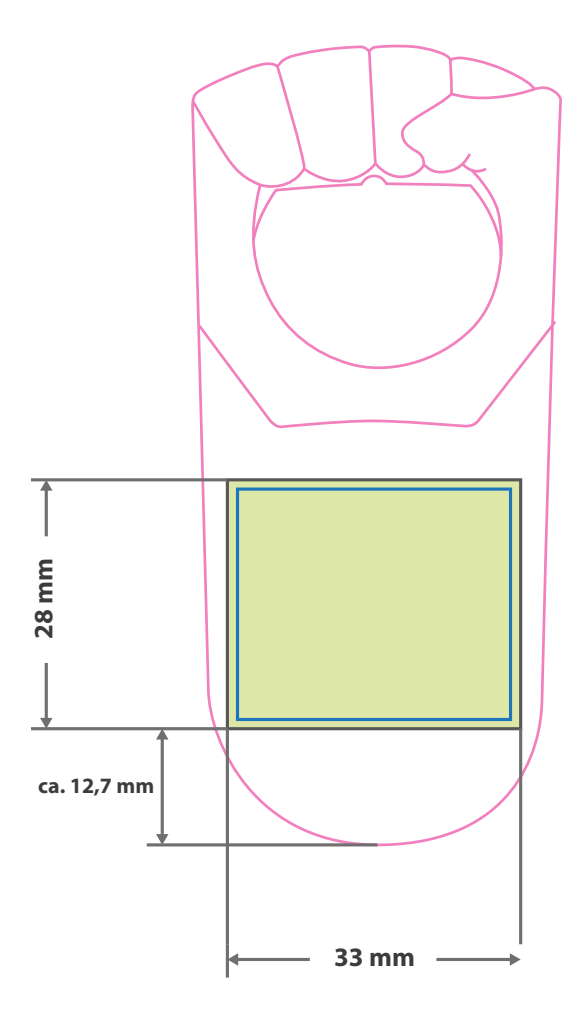

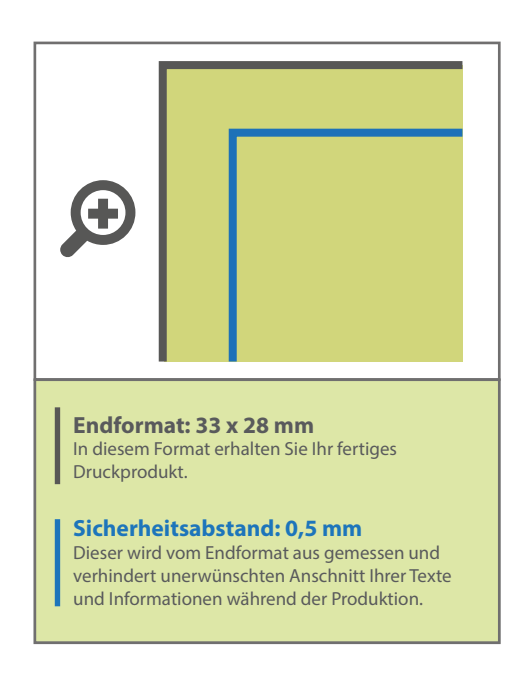

## 5 Tipps zur fehlerfreien Gestaltung Ihrer Druckdaten

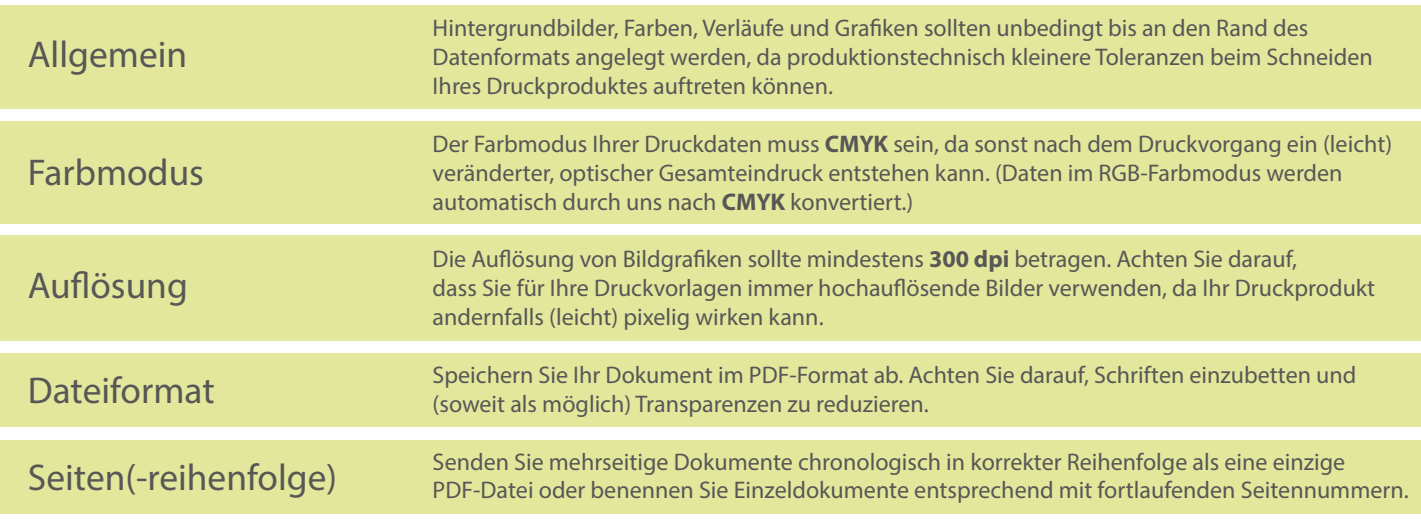